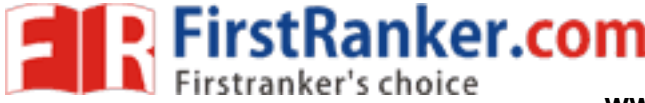

www.FirstRanker.com

www.FirstRanker.com

R A N - 1 9 0 1 0 0 0 1 0 2 0 5 0 0 1 1

# RAN-1901000102050011

#### First Year B.A. (Sem. - II) Examination

## March / April - 2019

### Gujarati : Paper - III

#### (Padhya - Arvachin Kruti)

### (Rajendra Shah na Gito)

**Core Elective - 003 (Subsidiary)** 

#### Time: 2 Hours 1

#### [Total Marks: 50

 $[$  P.T.O.  $]$ 

#### સુચના: / Instructions

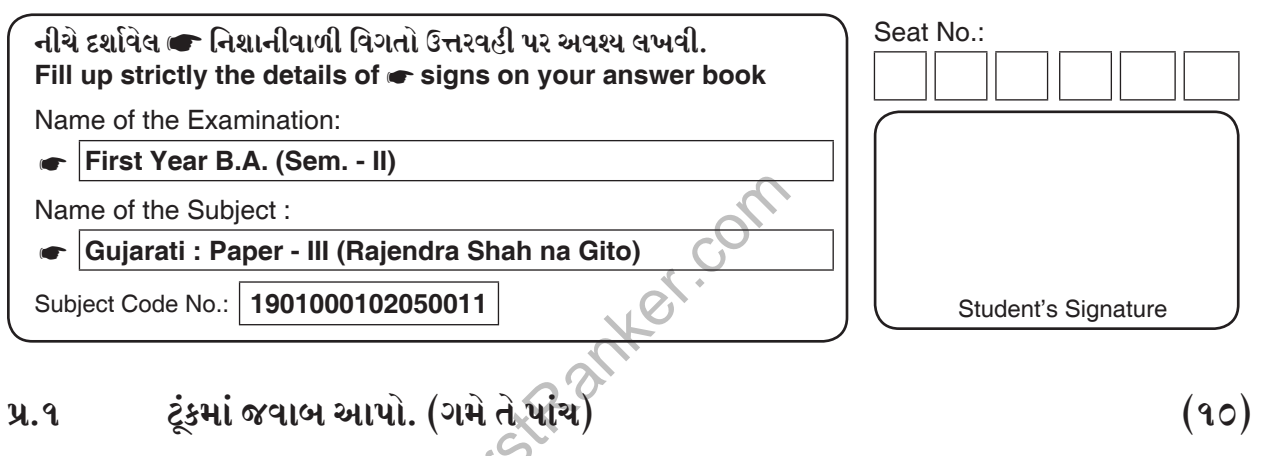

- $(9)$  ગીત એટલે શું?
- (२) ગીત સ્વરૂપ ક્ષેત્રે પ્રદાન કરનાર કોઈપણ ચાર ગીત કવિના નામ આપો.
- (3) राજેન્દ્ર શાહે કચો કયા કાવ્ય પ્રકારમાં પ્રદાન કર્યું છે?
- (૪) રાજેન્દ્ર શાહનો જન્મ કર્યા અને કયારે થયો હતો?
- (૫) અનુગાંધીયુગના કોઈપણ ત્રણ ગીત કવિઓના નામ જણાવો.
- (૬) 'તને જોઈ જોઈ તોંય તું અજાણી' ગીતમાં કવિને પૂર્ણિમા કેવી લાગે છે?
- (૭) 'તુ નંદલાલરો છકેલ છોરો, મૈં હું આહીર બેટી રી'....પંક્તિ કયા ગીતની છે તે જણાવો.
- $($ c) 'રાજેન્દ્ર શાહનાં ગીતો' માં પ્રણયભાવને આલેખતા ગીતોનાં નામ આપો.

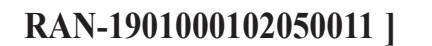

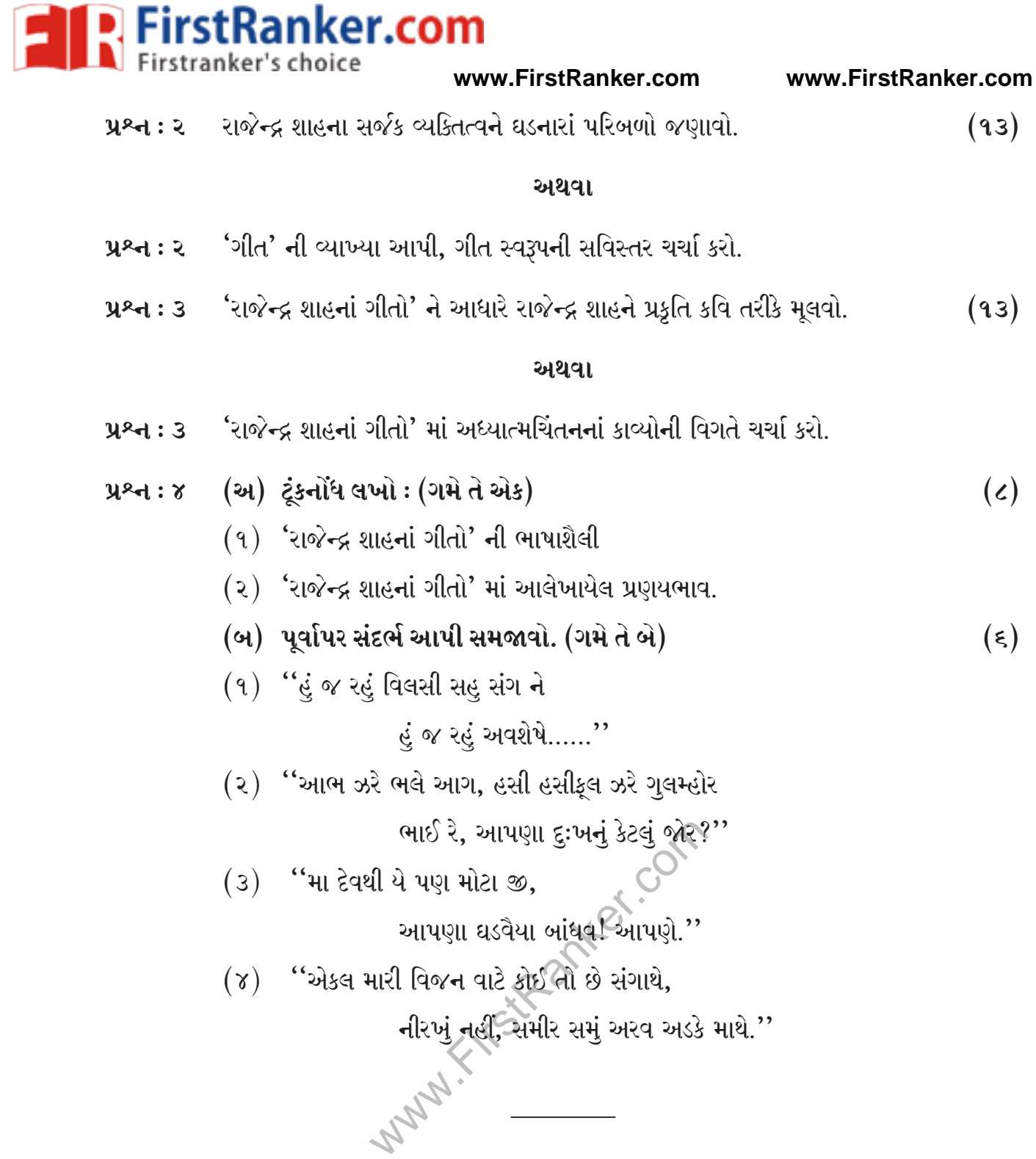